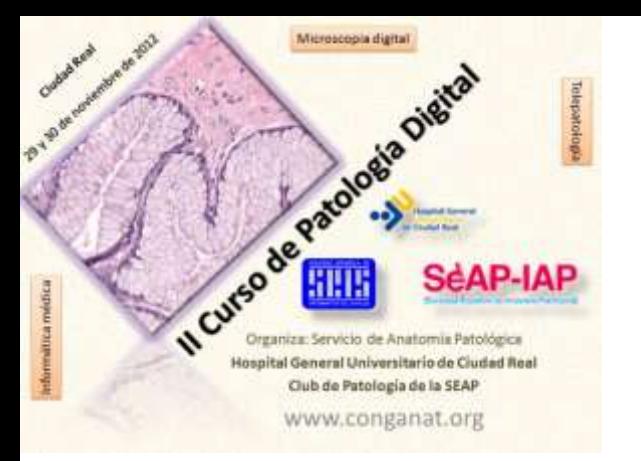

# Análisis Multiespectral en Anatomía Patológica

Gloria Bueno

E.T.S.I. Industriales - UCLM

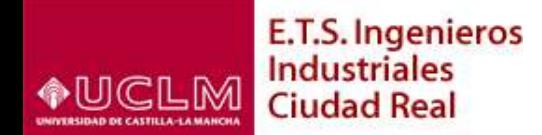

**[http://visilab.etsii.uclm.es](http://visilab.etsii.uclm.es/)**

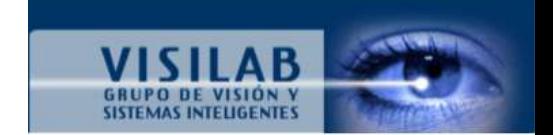

## ¿Por qué la Imagen Multiespectral?

• El ojo humano solo es capaz de capturar una pequeña zona del espectro electromagnético: el espectro visible

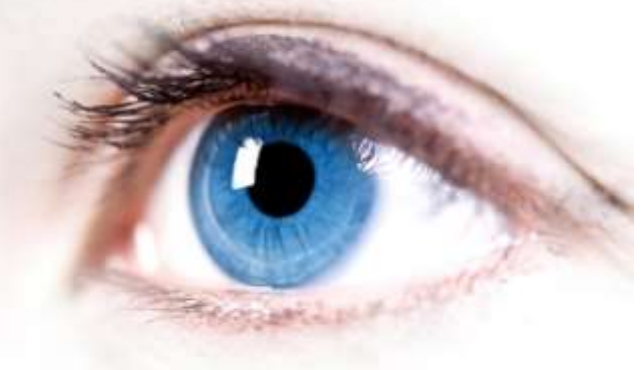

- Una imagen multiespectral encierra datos capturados de múltiples frecuencias del espectro electromagnético
- Originalmente desarrollada en el ámbito del *remote sensing* (imagen por satélite, teledetección)

#### ¿Por qué la Imagen Multiespectral?

- Algunos objetos tienen una "huella" característica a lo largo del espectro electromagnético
- Ej.: Bandas espectrales usadas en *remote sensing*:
- Blue, 450-515..520 nm, is used for atmospheric and deep water imaging, and can reach within 150 feet (50 m) deep in clear water.
- Green, 515..520-590..600 nm, is used for imaging of vegetation and deep water structures, up to 90 feet (30 m) in clear water.
- . Red, 600..630-680..690 nm, is used for imaging of man-made objects, in water up to 30 feet (9 m) deep, soil, and vegetation.
- Near infrared, 750-900 nm, is used primarily for imaging of vegetation.
- Mid-infrared, 1550-1750 nm, is used for imaging vegetation, soil moisture content, and some forest fires.
- Mid-infrared, 2080-2350 nm, is used for imaging soil, moisture, geological features, silicates, clays, and fires.
- Thermal infrared, 10400-12500 nm, uses emitted radiation instead of reflected, for imaging of geological structures, thermal differences in water currents, fires, and for night studies.
- . Radar and related technologies are useful for mapping terrain and for detecting various objects.

## ¿Qué es la Imagen Multiespectral?

• Los sensores de imagen multiespectrales capturan información como un conjunto de imágenes

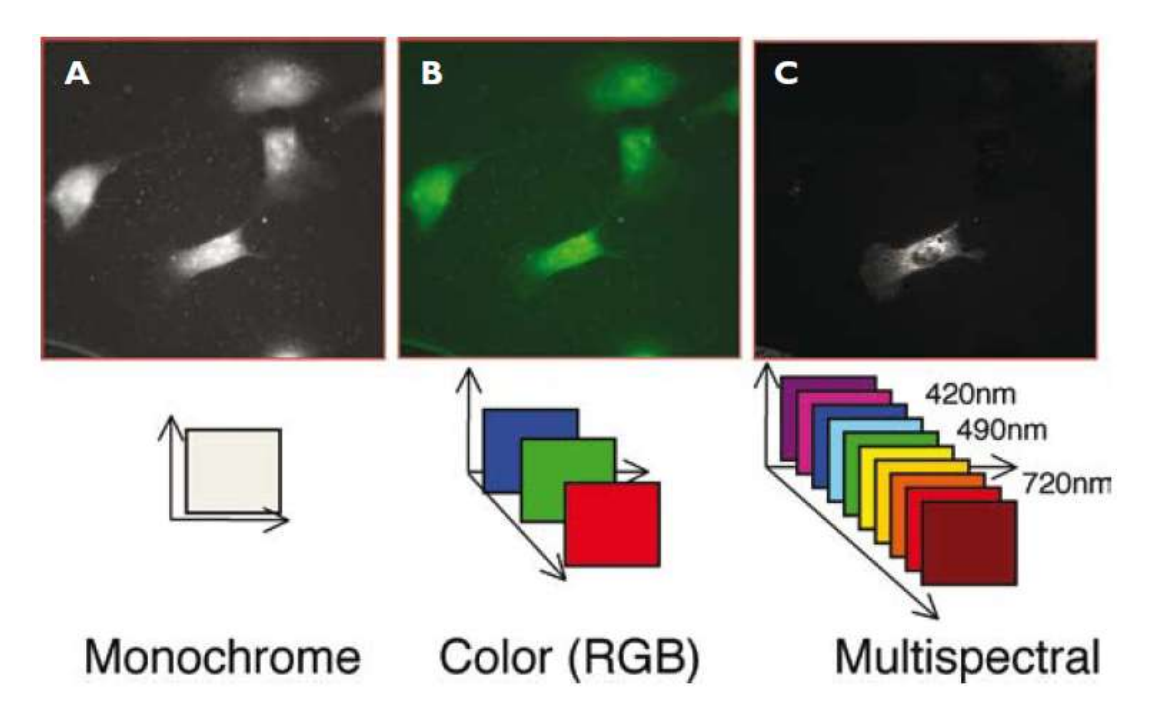

- Cada imagen representa una banda espectral
- Una cámara de espectro visible captura una imagen I(x,y)
- Una cámara multiespectral captura I(x,y,λ)

#### ¿Para qué sirve la Imagen Multiespectral?

• ¿sirve de algo la imagen multiespectral? Ejemplo…

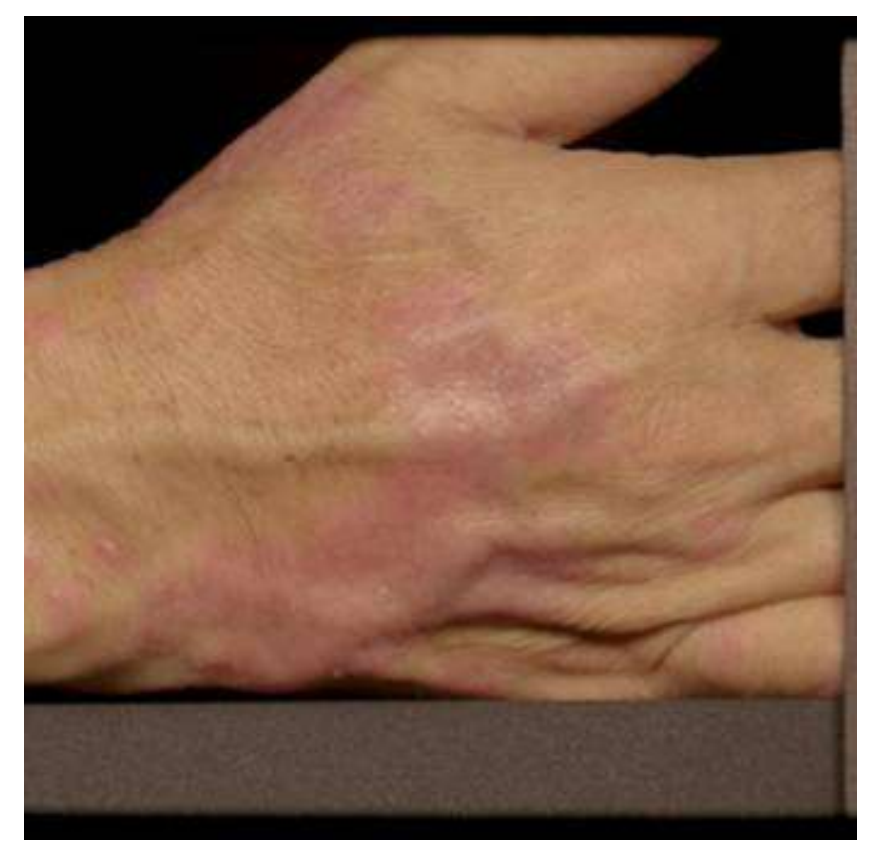

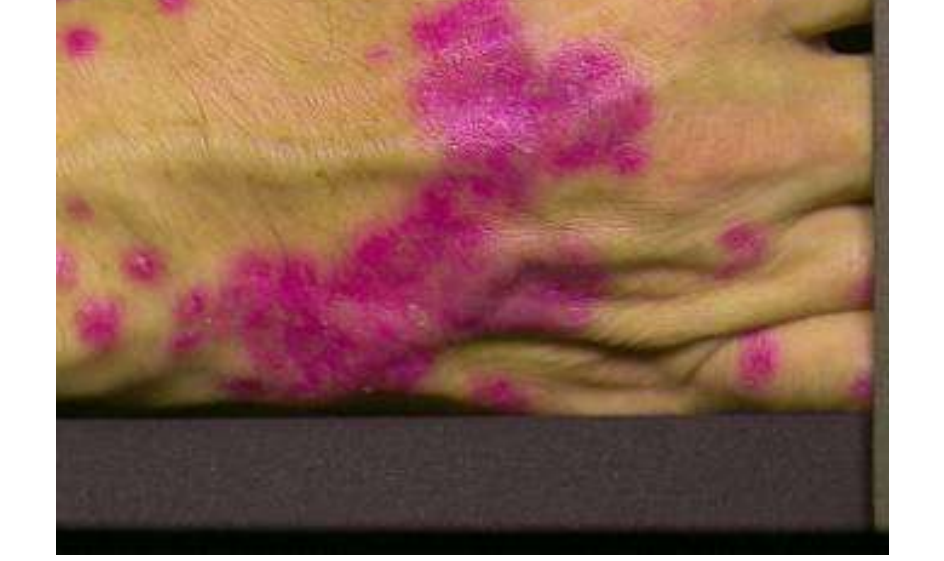

Color natural Resaltada psoriasis (banda 550nm)

#### ¿Para qué sirve la Imagen Multiespectral?

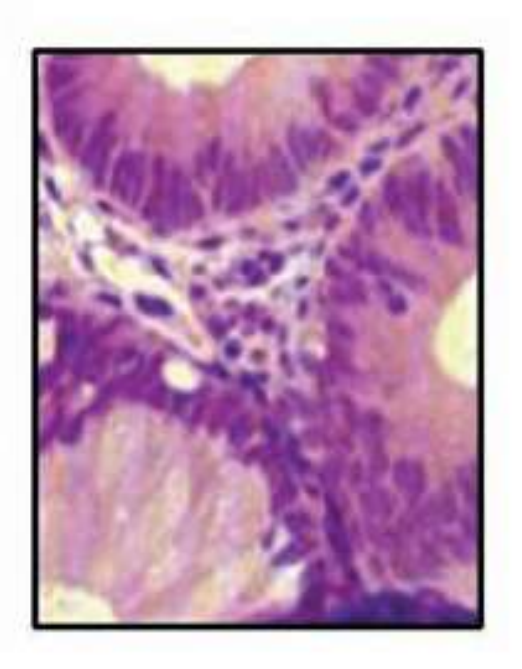

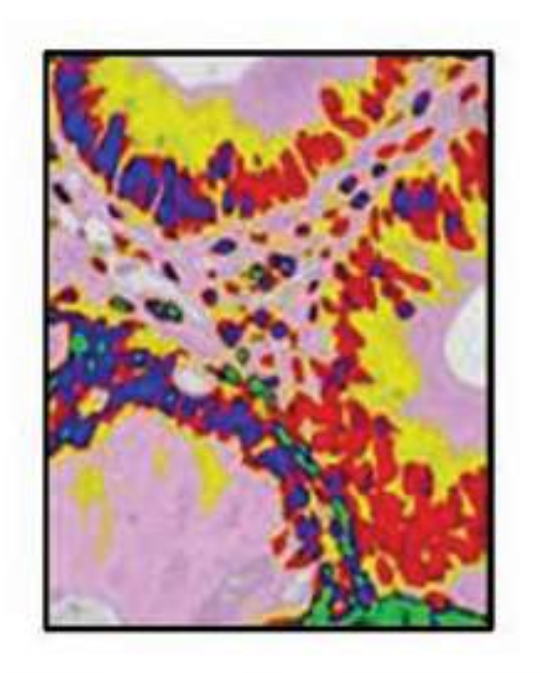

**RGB Image**  $(20\times)$ 

**Spectrally Classified Image** 

Detección de metacromasia. Ej.- Tejido de colon teñido con HEO. Azul: núcleo normal, verde: linfocitos , rosa: citoplasma normal, rojo: núcleos no normales, amarillo: citoplasma no normal

#### ¿Para qué sirve la Imagen Multiespectral?

La información espectral permite hacer un análisis cuantitativo del color  $\rightarrow$  en Anatomía Patológica:

- Reproducción del color con alta precisión.
- Clasificación/ segmentación del tejido
- Separación del color (unmixing)
- Cuantificación de la cantidad de tinción
- Estandarización de las condiciones de tinción
- Realce del color

## ¿Cómo Obtener la Imagen Multiespectral?

La tecnología para obtener imágenes multi-espectrales combinados con el microscopio es muy variada:

- **Filtros Ajustables de Cristal Líquido**: liquid crystal tunable filters (LCTFs) (CRI),
- Filtros ajustables acústico-ópticos: (AOTFs),
- Interferómetros basados en la transformada de Fourier ,
- **Sistemas de iluminación** lineales o matriciales (Lightform, Spectral Imaging Ltd)

## ¿Cómo Obtener la Imagen Multiespectral?

- **Liquid Crystal Tunable Filters** (Filtros ajustables de cristal líquido)
- Se comportan como una rueda de filtros, pero no tienen partes móviles
- Capturan bandas espectrales cuyos picos pueden situarse electrónicamente en cualquier longitud de onda con 1nm de precisión
- Sirven para fluorescencia y campo claro

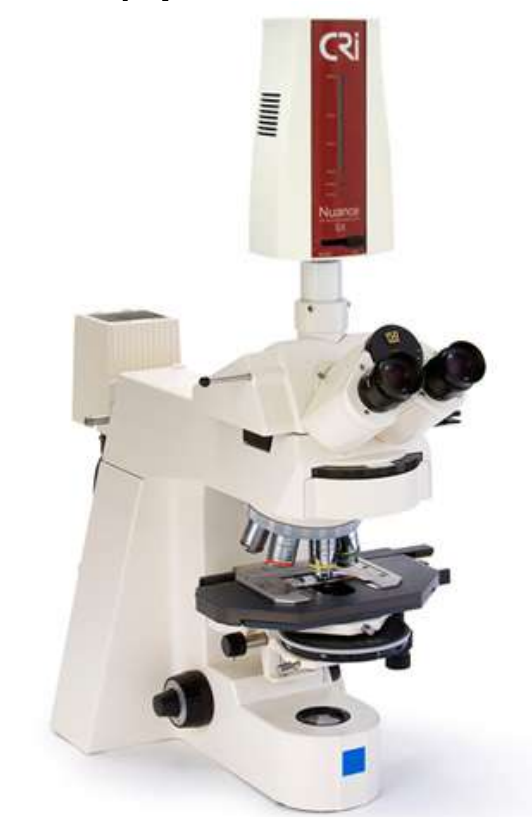

Sistema multispectral de CRI-Nuance

## ¿Cómo Obtener la Imagen Multiespectral?

- **SpectraLamp: fuente de luz multiespectral**
- Luz "ágil": Se puede generar luz en múltiples longitudes de onda de intensidad seleccionable (29 bandas de 10nm entre 420 y 700nm)
- Se monta en muchos modelos de microscopio en la parte trasera, sustituyendo a la fuente halógena de luz
- Actúa para campo claro, coordinadamente con la captura de la cámara de niveles de gris

#### ¿Qué se puede hacer con el stack Multiespectral?

- **Clasificación/Segmentación**: Asignar una etiqueta a cada pixel
	- Las muestras con tinción Papanicolau y HEO pueden tener contenido espectral suficiente para clasificar células de distintas ramas y para distinguir células normales de neoplásicas
- **Separación (***unmixing***):** separación de objetos/sustancias que solapan espacialmente, p.ej. Marcadores celulares
	- Ejemplo: estimar qué cantidad de receptores de progesterona y de estrógeno hay presentes en una célula

#### • **Aplicaciones en Fluorescencia**

• La autofluorescencia se detecta en todas las longitudes de onda y aparece en todos los canales, mientras que la señal de el fluoróforo se restringe a las longitudes de onda de su espectro de emisión y por lo tanto solo aparecerá en un canal

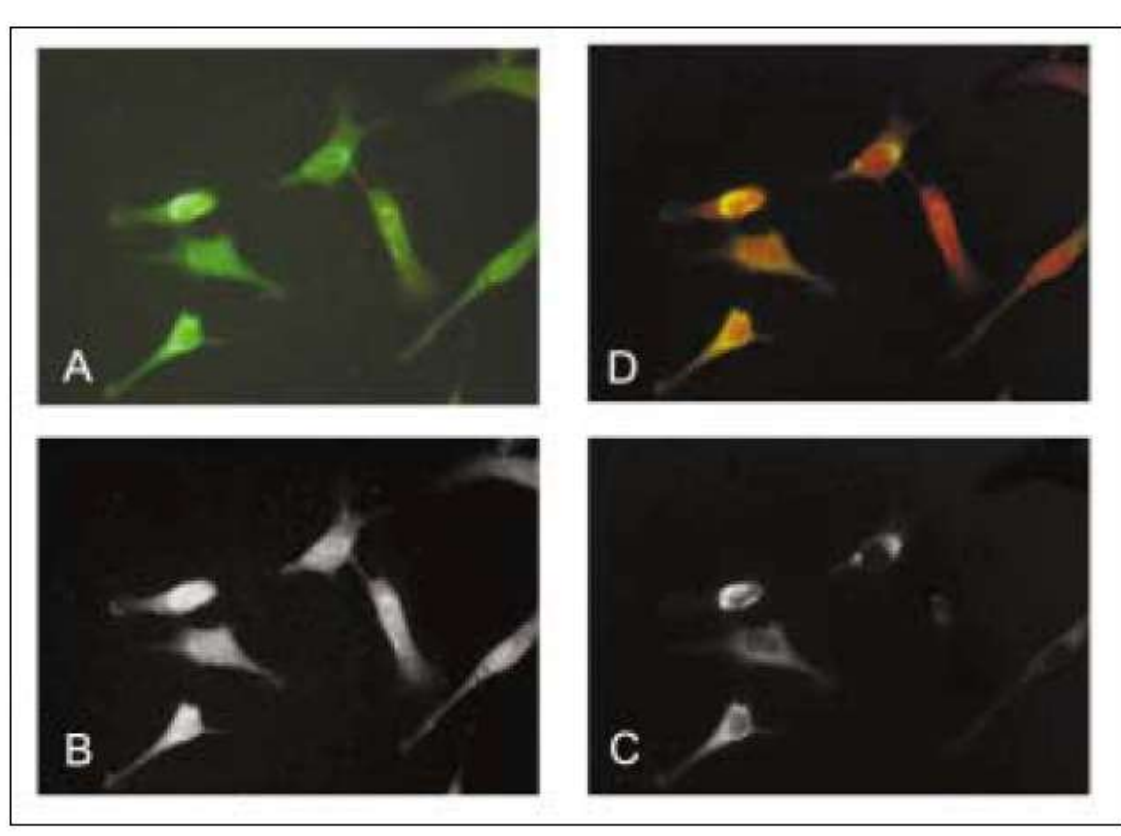

Ejemplo Células con fluoróforo CFP (cyan fluorescent protein) Stack multiespectral de 500 a 600nm en pasos de 10nm

A: RGB B: Señal de autofluorescencia C: señal CFP

#### • **Aplicaciones en Fluorescencia**

- En vez de fluorocromos se puede usar los prometedores *quantum dots* (cristales semiconductores de tamaño nanométrico) que se pueden excitar en una región espectral y emiten luz visible o en el infrarrojo cercano
- Ya disponibles comercialmente, con picos de longitud de onda que varían en hasta 5nm

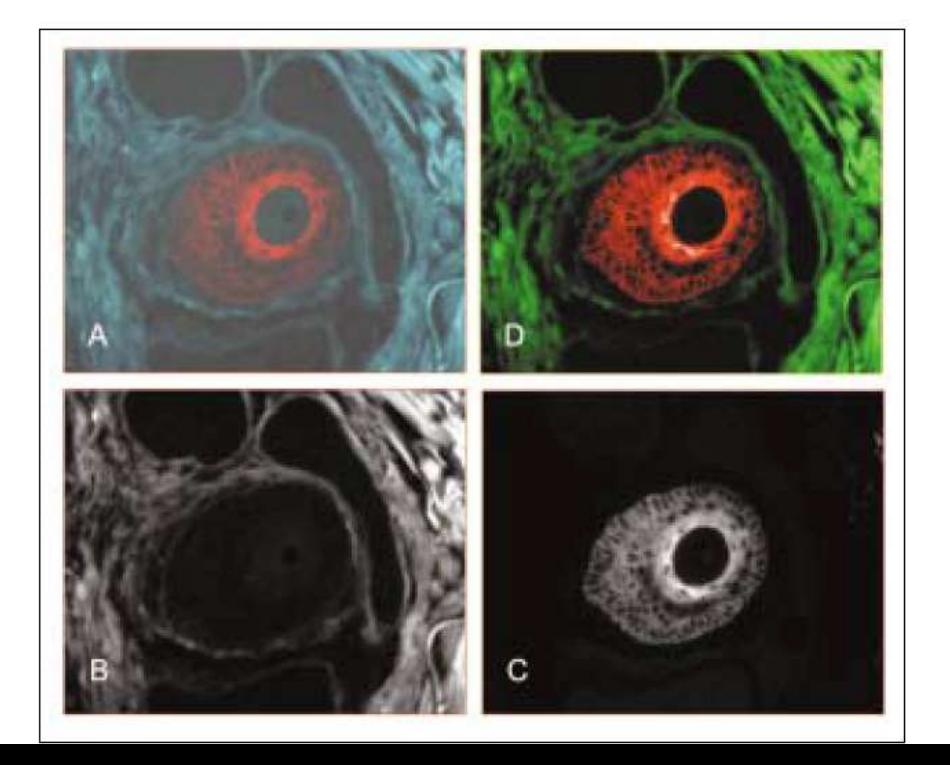

Ejemplo usando quantum dots con pico de emisión de 640nm Tinción usando un anticuerpo dirigido contra un antígeno vascular

A: RGB B: Señal de autofluorescencia C: señal separada

- **Aplicaciones en Fluorescencia**
- FISH

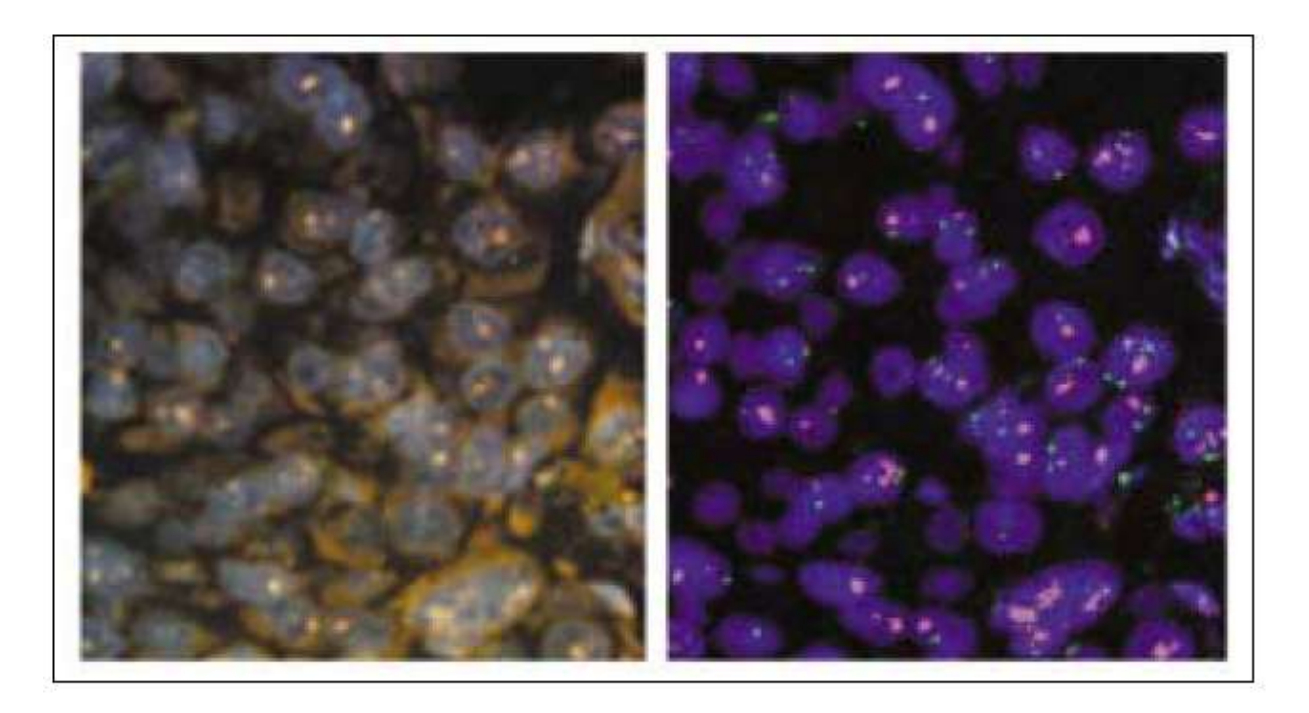

Ejemplo FISH

Cáncer mama, usando her2/neu (rojo) y cromosoma 17 (verde) con núcleos contratintados con DAPI

Stack multiespectral de 450 a 700nm en pasos de 20nm

Izda: RGB Dcha: separación

• **Aplicaciones en Campo Claro**

Imagen Espectral de muestras patológicas teñidas de forma convencional: ej.- Hematoxylin (Azul  $\rightarrow$ estructuras nucleares, Rojo  $\rightarrow$  otras estructuras), papanicolau - cytología.

**→** Estas combinaciones de tinción tienen complejidad espectral que se puede analizar.

#### • **Aplicaciones en Campo Claro**

En la actualidad, los patólogos analizan diferentes aspectos como: tamaño celular, la forma, patrones arquitecturales.

¿Y el color?

**→** Cáncer y otros trastornos se manifiesta por alteraciones en la composición macromolecular de las células afectadas, éstos cambios pueden causar alteraciones en las propiedades espectrales y en el color.

- **Aplicaciones en Campo Claro**
- En inmunohistoquímica (IHC), cuando se va a analizar más de un antígeno
- Con imagen multiespectral se puede usar técnicas de campo claro para analizar especímenes con 2 o 3 tinciones

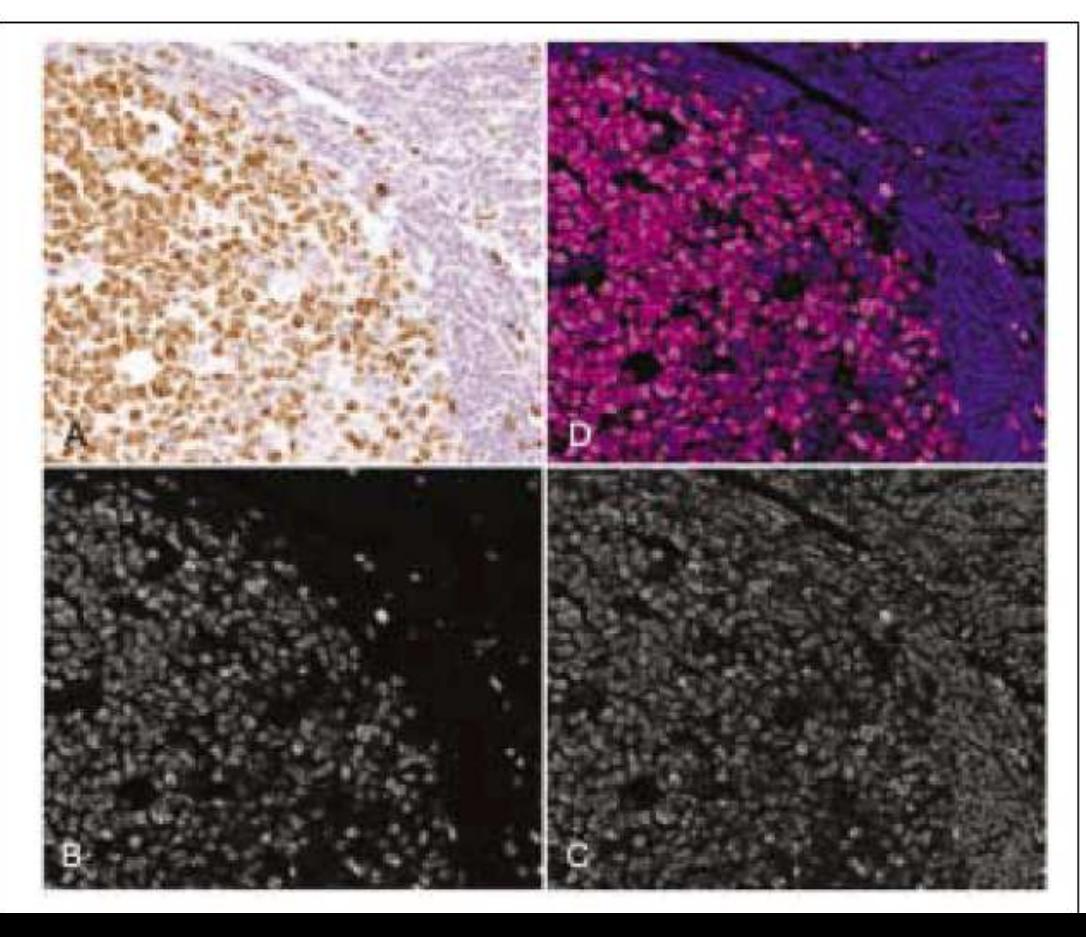

Ejemplo nodo linfático con anticuerpos ki67 y hematoxilina Stack espectral tomado con la SpectraLamp de 440 a 680nm en pasos de 20nm

A: RGB

B: Señal DAB, nótese que no hay acople con hematoxilina azul C: señal hematoxilina

#### • **Aplicaciones en Campo Claro**

- La metacromasia (alteraciones en las propiedades espectrales de las tinciones, asociadas al cáncer) se puede detectar mejor con imagen multiespectral
- Segmentación núcleos H&E

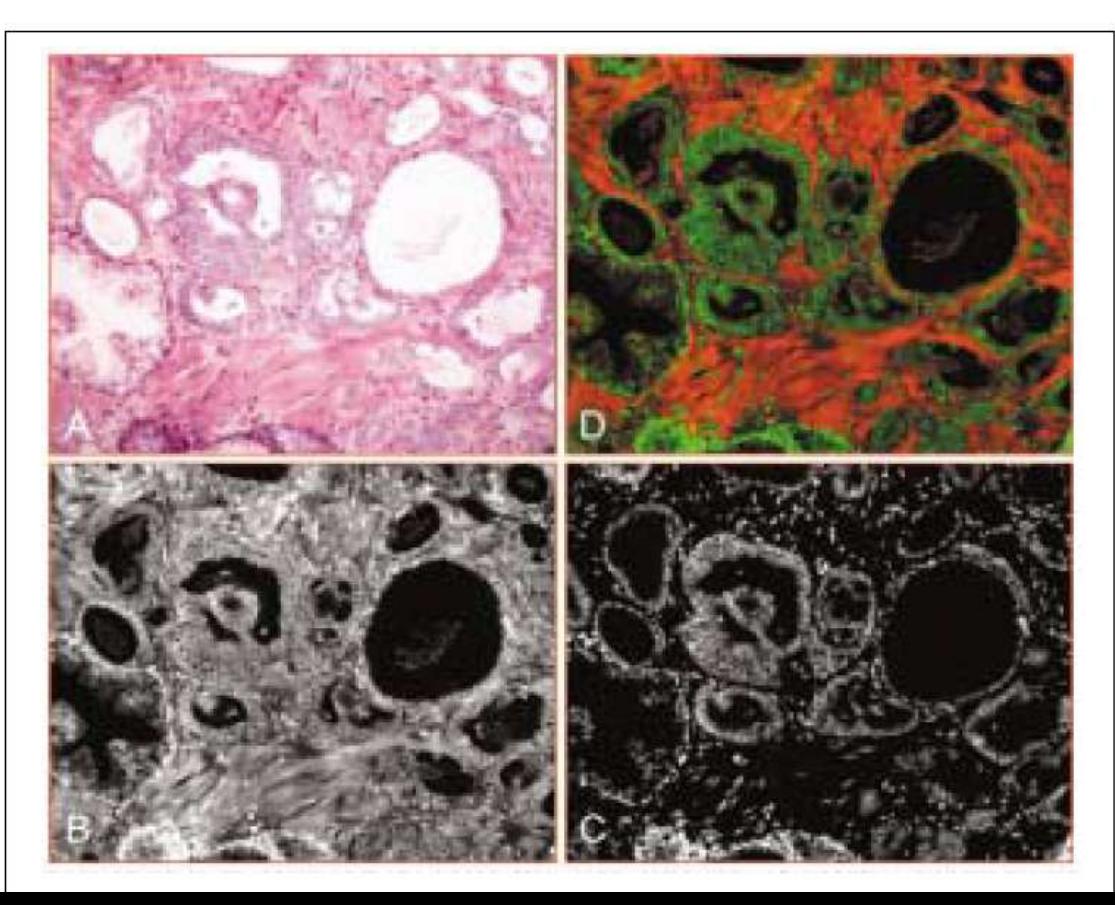

Ejemplo segmentación de núcleos en especímenes de cáncer próstata con tinción H&E Stack multiespectral de 450 a 680nm en pasos de 10nm

A: RGB B: señal eosina C: señal hematoxilina

• **Análisis espacial-espectral**

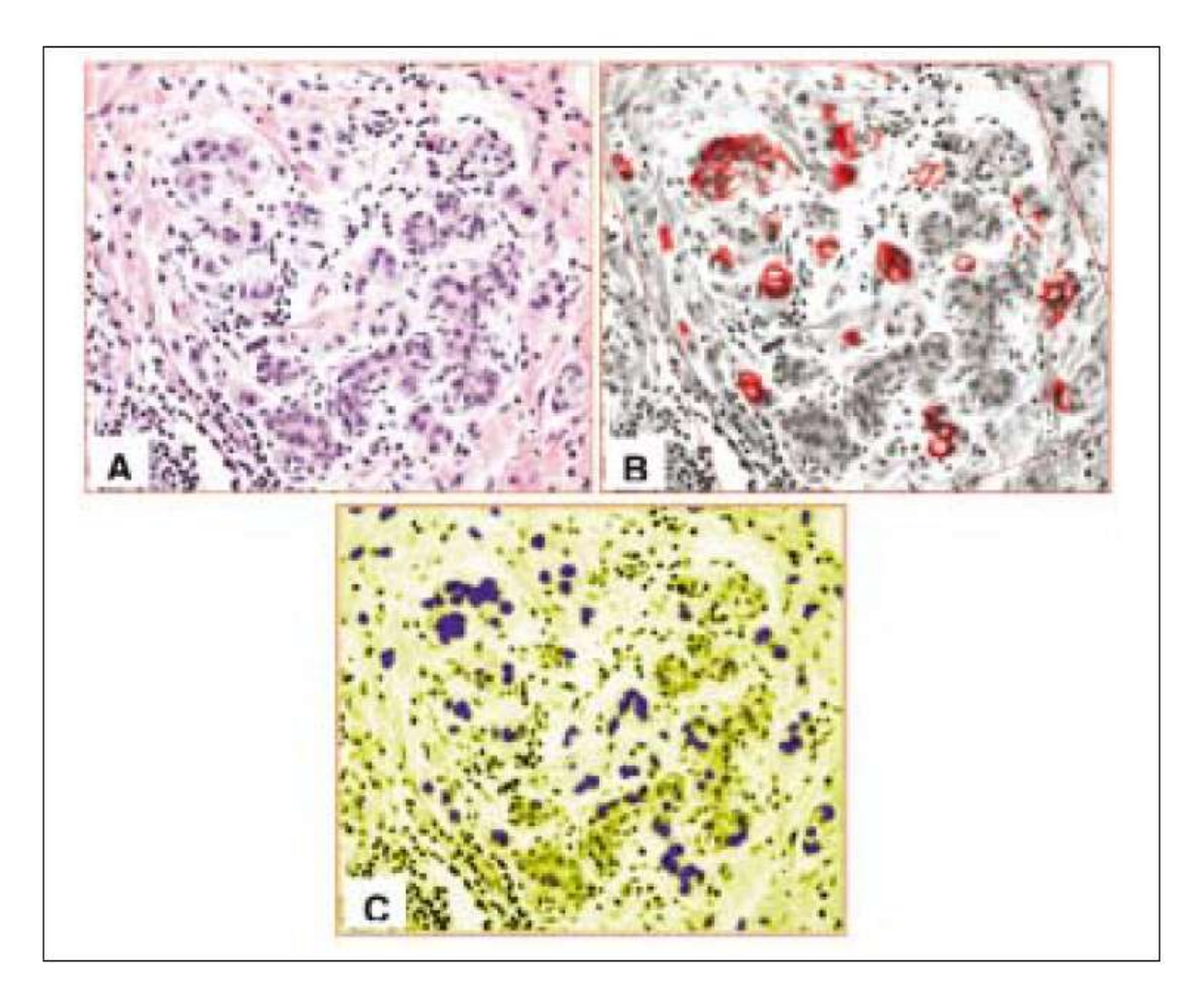

Ejemplo lóbulo mamario con H&E, cancerizado. Stack espectral tomado con de 440 a 700nm en pasos de 10nm

A: RGB original, con células malignas B: tintada con citokeratina para evidenciar células malignas para entrenamiento (clasificador basado en algoritmos genéticos) C: salida del clasificador, azul indicando células malignas

#### Conclusiones

- La imagen multiespectral es una técnica prometedora para patología
- La evolución del hardware en cuanto a velocidad y abaratamiento hará que se convierta en habitual
- Todavía aplicaciones y utilidades por descubrir

#### ¡ Gracias por vuestra atención !